# <span id="page-0-0"></span>Package 'maskBAD'

October 18, 2017

Version 1.20.0

Title Masking probes with binding affinity differences

Author Michael Dannemann <michael\_dannemann@eva.mpg.de>

Maintainer Michael Dannemann <michael\_dannemann@eva.mpg.de>

**Depends** R  $(>= 2.10)$ , gcrma  $(>= 2.27.1)$ , affy

Suggests hgu95av2probe

Description Package includes functions to analyze and mask microarray expression data.

License GPL version 2 or newer

biocViews Microarray

NeedsCompilation no

## R topics documented:

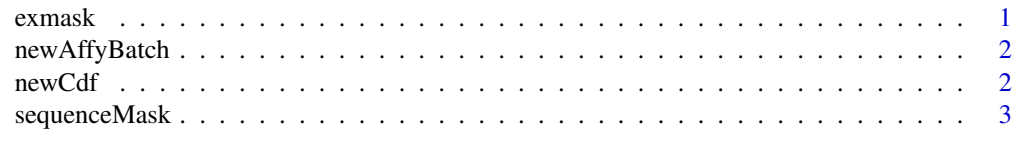

#### **Index** [4](#page-3-0)

exmask *Output object of the function mask*

#### Description

This data is the output object of the function mask for the AffyBatch object newAffyBatch.

#### Usage

exmask

#### Format

List of 1 or 2 objects.

<span id="page-1-0"></span> $2 \t\t new Cdt$ 

#### References

Source ??

??

newAffyBatch *AffyBatch with reduced genes*

#### Description

This data is an AffyBatch object with a subset of 100 genes with human chimpanzee data (cdf hgu95av2) - 10 individuals each.

#### Usage

newAffyBatch

#### Format

AffyBatch object

#### Source

??

#### References

Khaitovich et al.,Parallel Patterns of Evolution in the Genomes and Transcriptomes of Humans and Chimpanzees, Science 2005

newCdf *Object of type environment*

#### Description

The environment object is part of the masked object newAffyBatch.

#### Usage

newCdf

#### Format

Object of type environment

#### Source

??

#### <span id="page-2-0"></span>sequenceMask 3

#### References

??

sequenceMask *Object containing sequence information for probes.*

#### Description

This data is a table with information about sequence difference between human and chimpanzee for all available probes.

#### Usage

sequenceMask

#### Format

data.frame.

#### Source

??

#### References

??

# <span id="page-3-0"></span>Index

### ∗Topic datasets

exmask, [1](#page-0-0) newAffyBatch, [2](#page-1-0) newCdf, [2](#page-1-0) sequenceMask, [3](#page-2-0)

exmask, [1](#page-0-0)

newAffyBatch, [2](#page-1-0) newCdf, [2](#page-1-0)

sequenceMask, [3](#page-2-0)